## AUDITOR'S REPORT FOR THE YEAR ENDED ON 31ST MARCH, 2022

We have examined the Receipts & Payaments Account of RUSA maintained by GOVT. RANBIR COLLEGE, SANGRUR as on 31st March, 2022 which are in agreement with the books of account maintained by the college. We report that : -

 $(A)$  We have obtained all the information and explanations which, to the best of our knowledge and belief were necessary for the purposes of the audit. In our opinion, proper books of account have been maintained by the Institution/Society.

 $(B)$  In our opinion and according to the information and explainations given to us the said accounts give a true and fair view, subject to the following remarks :-

- In the case of the Balance Sheet of the State of Affairs of the above named  $(i)$ Institution/Society as at 31st March 2022, and
- In the case of the Income and Expenditure Account, of the excess of expenditure over  $(ii)$ income of the Institution/Society for the year ended on 31st March 2022.

For VRP & Co. **Chartered Accountants** 

CA Parmod Kumar (Partner) M. No. 099424

Place: Sangrur Date: 29.05.2023 UDIN: 23099424BGVQRO7828

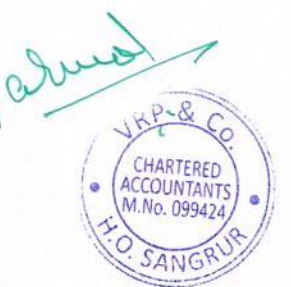

# RUSA, GOVT. RANBIR COLLEGE, SANGRUR<br>BALANCE SHEET AS ON 31ST MARCH 2022

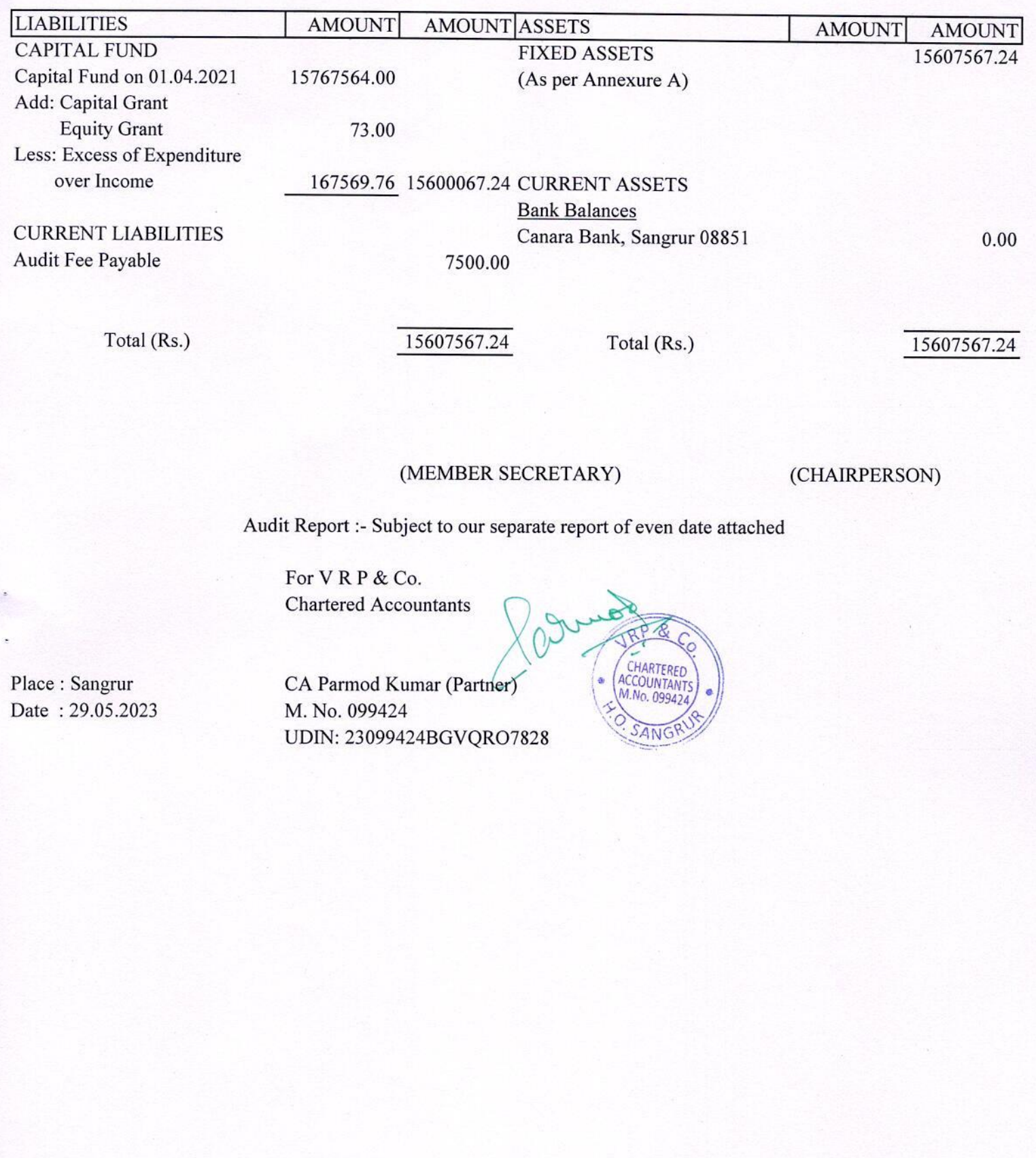

### RUSA, GOVT. RANBIR COLLEGE, SANGRUR Fixed Assets Schedule for the year ending 31.03.2022

Annexure A

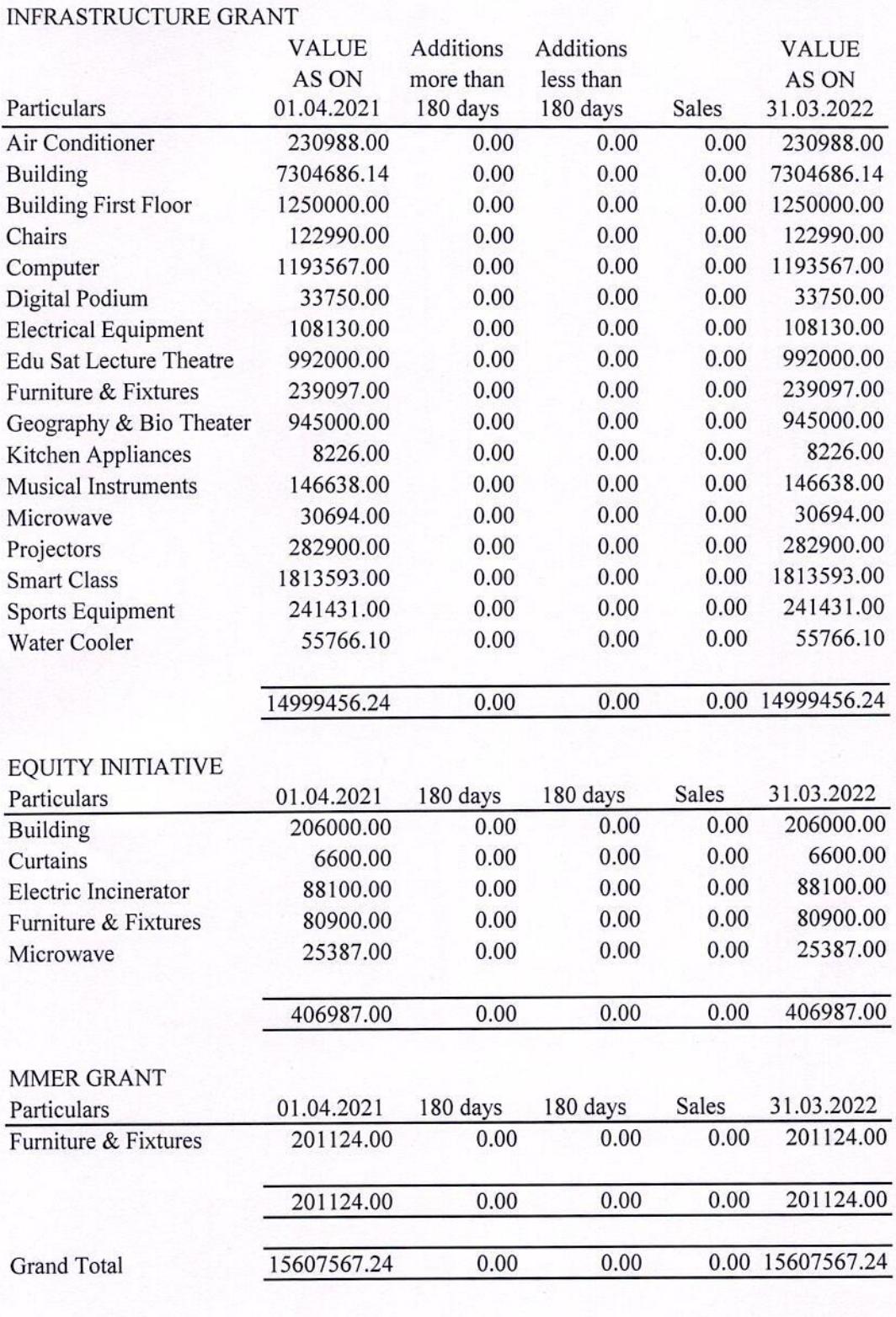

(MEMBER SECRETARY)

(CHAIRPERSON)

#### RUSA, GOVT. RANBIR COLLEGE, SANGRUR INCOME & EXPENDITURE ACCOUNT FOR THE YEAR ENDED ON 31ST MARCH 2022

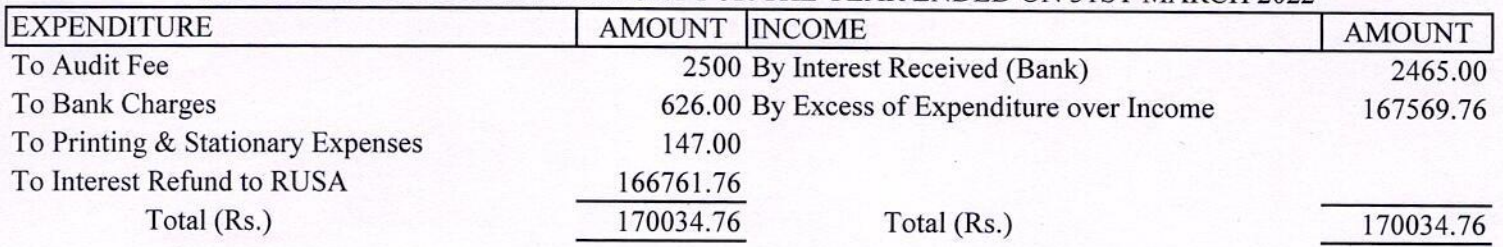

## (MEMBER SECRETARY)

(CHAIRPERSON)

Audit Report :- Subject to our separate report of even date attached

For VRP & Co. **Chartered Accountants** 

Place: Sangrur Date: 29.05.2023

CA Parmod Kumar (Partner) M. No. 099424 UDIN: 23099424BGVQRO7828

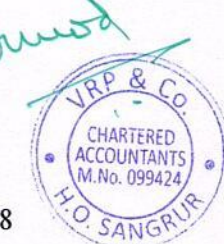

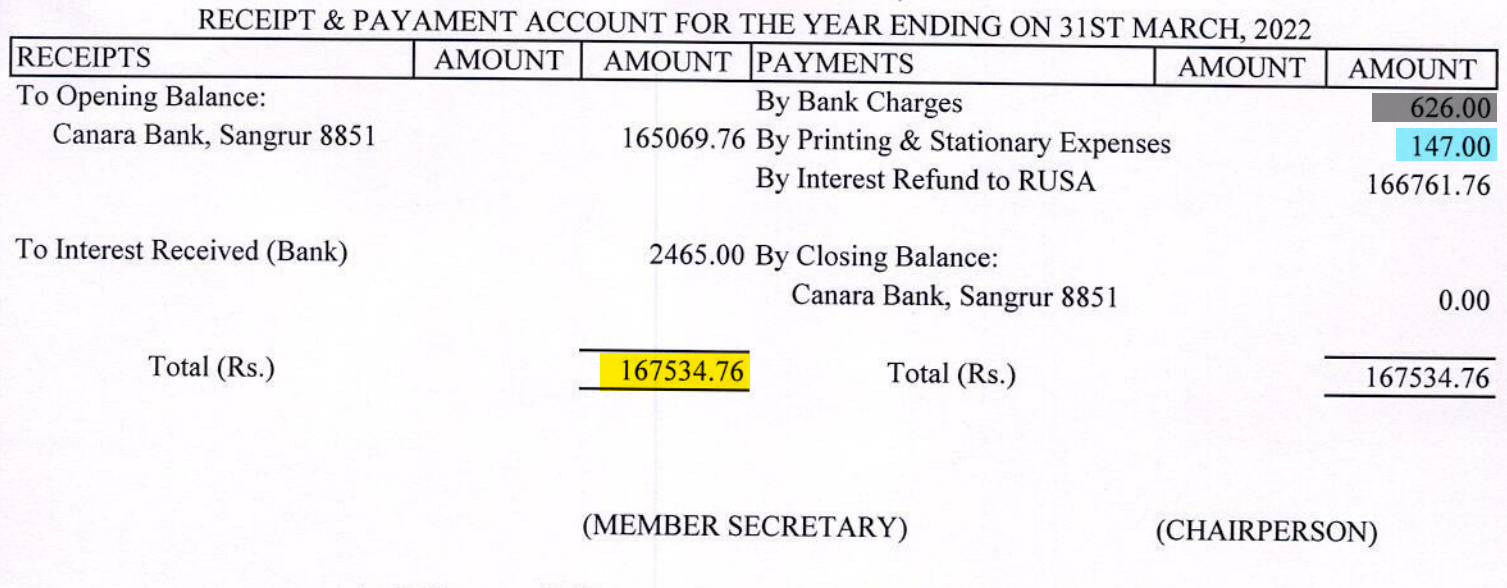

RUSA, GOVT. RANBIR COLLEGE, SANGRUR

Audit Report :- Subject to our separate report of even date attached

 $A + B$ 

CHARTERED<br>ACCOUNTANTS

SANG

For VRP & Co. **Chartered Accountants** 

Place: Sangrur Date: 29.05.2023

CA Parmod Kumar (Partner) M. No. 099424 UDIN: 23099424BGVQRO7828

Red highlighted Part is infrastructure augmentation expenditure. Green highlighted Part is Physical facilities maintenance expenditure. Blue highlighted Part is Academic facilities maintenance expenditure. Grey highlighted part is other expenditure excluding salary.